**[张瑞](https://zhiliao.h3c.com/User/other/0)** 2008-10-13 发表

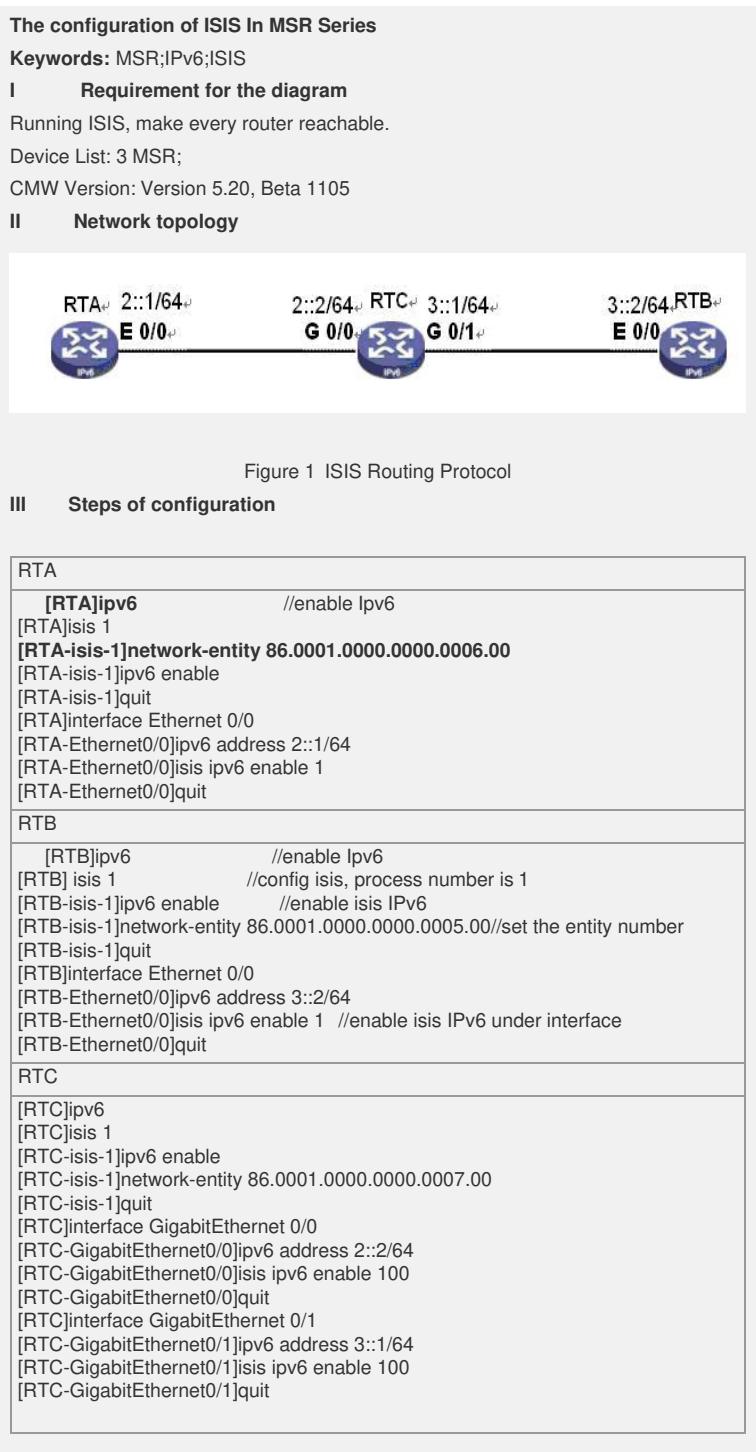

## **IV Key notes in the configuration**

1) network-entity must be unique;

2) ISIS must be enabled under every interface.